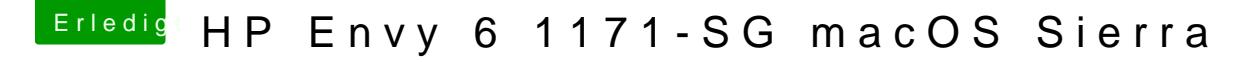

Beitrag von McRudolfo vom 12. September 2017, 15:58

Ich überlege noch die Möglichkeiten mit dem Audio ......

Für das Backlight lege mal diese Kext zu den anderen im Other-Ordner: [https://bitbucket.org/RehabMan &ntel-back](https://bitbucket.org/RehabMan/os-x-intel-backlight/downloads/)light/downloads/